Управление образования Администрации городского округа Сухой Лог муниципальное автономное общеобразовательное учреждение «Средняя общеобразовательная школа №10»

Принято на заседании координационно-методического совета протокол № 1 от 29 августа 2022 г.

Утверждаю Директор МАОУ СОШ № 10 О.А.Просвирякова приказ № 182-од от 29 августа .2022 г.

Дополнительная общеобразовательная общеразвивающая программа

#### «Технологии Scratch»

Направленность: техническая Контингент обучающихся: 5-6 класс Срок реализации: 1 год

> Составитель: Бекетова О.А. учитель математики, I KK

с. Новопышминское, 2022 г.

Управление образования Администрации городского округа Сухой Лог муниципальное автономное общеобразовательное учреждение «Средняя общеобразовательная школа №10»

Принято на заседании координационно- методического совета протокол № 1 от 29 августа 2022 г.

Утверждаю Директор МАОУ СОШ № 10 \_\_\_\_\_\_\_\_ О.А.Просвирякова приказ № 182-од от 29 августа .2022 г.

Дополнительная общеобразовательная общеразвивающая программа

#### **«Технологии Scratch»**

Направленность: техническая Контингент обучающихся: 5-6 класс Срок реализации: 1 год

> Составитель: Бекетова О.А. учитель математики, I КК

с. Новопышминское, 2022 г.

#### Пояснительная записка

Программа «Технологии Scratch» имеет техническую направленность и предназначена обучения школьников началам программирования на примере графического языка Scratch.

Одной из важнейших задач педагогов является создание комфортной учебновоспитательной среды, в которой возможна наиболее полная самореализация ребенка. Необходимо организовать деятельность, которая позволит организовать среду для самореализации и самоутверждения учеников, и, с другой стороны, сформировать у них тягу к творчеству и знаниям и дать подходящие средства её реализации. Решение выше указанной задачи может базироваться на использовании в обучении новой бесплатной среды программирования Scratch. Scratch себе программирования, которая анимационная среда сочетает  $\overline{B}$  $\overline{M}$ программирование, и графику, и моделирование. Scratch является отличным инструментом для организации познавательной деятельности школьника благодаря нескольким факторам:

- программа дает возможность увидеть практическое назначение алгоритмов и программ, что будет способствовать развитию интереса к профессиям, связанным с программированием;

- программа позволяет заниматься созданием творческих проектов;

- вокруг Scratch сложилось активное, творческое международное сообщество. В процессе работы с данной средой дети осваивают важные технические навыки, необходимые в 21 веке.

Педагогическая целесообразность программы состоит в TOM, что изучая программирование в среде Scratch, у обучающихся формируется не только логическое мышление, но и навыки работы с мультимедийными материалами; создаются условия для активного, поискового учения, предоставляются широкие возможности для разнообразного моделирования.

Основа курса - проектная научно-познавательная деятельность школьников на занятиях. Именно в этой деятельности наиболее полно раскрывается личностный потенциал школьника. Развиваются ценные качества и умения, необходимые современному человеку: критическое, системное, алгоритмическое и творческое мышление; умение находить решение проблем; умение работать самостоятельно и в команде.

Новизна программы заключается в том, что в рамках освоения данной программы создаются условия для разнообразной индивидуальной практической, проектной и исследовательской деятельности обучающихся. Из технических преимуществ Scratch следует отметить: мультиплатформенность (корректная работа на Windows, Linux, MacOS) и возможность работать без установки программы в режиме онлайн; открытость и бесплатность.

Педагогический потенциал среды программирования Scratch позволяет рассматривать ее как перспективный инструмент и средство организации межпредметной внеучебной проектной познавательной деятельности школьника, направленной на его личностное и творческое развитие. Scratch выступает в качестве инструмента создания разнообразных творческих проектов: мультфильмов,

 $\overline{3}$ 

игр, рекламных роликов, музыки, «живых» рисунков, интерактивных историй и презентаций. компьютерных моделей, обучающих программ для решения образовательных задач: обработки и отображения данных, закрепления и коррекции умений и навыков, моделирования, управления устройствами и развлечения. Благодаря простоте языка и среды Scratch позволяет легко научиться основам алгоритмизации и программирования. Задавая поведение своих персонажей в программе, ребенок изучает такие фундаментальные понятия, как переменные, условия и циклы.

Цель программы: формирование первоначальных элементов логического и алгоритмического мышления, информационной культуры, познавательных, интеллектуальных и творческих способностей учащихся через проектную работу со средой визуального программирования Scratch.

#### Залачи:

-формировать умения составлять простейшие алгоритмы при планировании и реализации проектов в среде Scratch;

-формировать навыки объектного взаимодействия в среде программирования Scratch, моделирования интерактивного взаимодействия с исполнителями, создания собственных программных событий (интерактивных историй, игр и презентаций, обучающих программ и тренажеров, мультфильмов, моделей), иллюстрирующих пройденный материал по различным учебным предметам;

-формировать устойчивый познавательный интерес к обучению, развивать воображение, творческие способности;

-формировать базовые навыки работы с компьютером как рабочим инструментом и усвоение соответствующих правил техники безопасности.

Отличительные особенности программы Scratch:

Блочное программирование. Для создания проектов в Scratch достаточно просто совместить графические блоки вместе в программах-скриптах. Блоки сделаны так, чтобы их можно было собрать только в синтаксически верных конструкциях, что исключает ошибки, позволяет избежать неудач. Автор проекта может сделать изменения в скриптах, даже когда программа запущена, что позволяет экспериментировать с новыми идеями снова и снова.

Манипуляции данными. В Scratch можно создать анимированные открытки, презентации, игры, мультфильмы, различные модели, которые управляют и смешивают графику, анимацию, музыку и звуки. Дети могут сочинять истории, рисовать и оживлять на экране придуманных ими персонажей, учиться работать с графикой и звуком. При этом неявным образом формируется логическое и алгоритмическое мышление.

Совместная работа и обмен. На сайте проекта Scratch (http://scratch.mit.edu/) можно посмотреть проекты других скретчеров, использовать и изменить их картинки и скрипты, и добавить свой собственный проект, обсудить результаты. На сайте http://www.scratch.by/ размещаются дополнительные материалы для учителей и учащихся: примеры реализованных проектов, методические рекомендации, библиотеки компонентов, необходимых для реализации проектов: графические изображения, звук.

**Направленность:** техническая

**Контингент обучающихся:** учащиеся 5-6 классов (10-12 лет).

**Режим занятий: н**а реализацию программы отводится 1 академический час в неделю ( всего 34 часа в год) продолжительностью 40 минут.

#### **Срок реализации:** 1 год

**Форма работы**: групповая и индивидуальная.

Организация работы с компьютером соответствует возрасту обучающихся, каждое занятие делится на две части:

1) дидактические игры и упражнения; разработка проекта, моделирование, планирование деятельности;

2) работа в среде программирования Scratch непосредственно на компьютере.

Для снятия утомления необходимо между первой и второй частью занятия проводятся динамические паузы и зарядка для глаз.

**Формы контроля:** итоговый проект

#### **Планируемые результаты.**

В результате изучения занятий

#### **учащиеся будут знать:**

- типы переменных, команды для работы с переменными в среде Scratch;
- понятие координат и движение спрайта по координатам;
- основные этапы разработки проекта;
- правила безопасной работы в компьютерном классе;
- назначении компьютера и возможностях его использования при изучении учебных предметов.

## **Учащиеся будут уметь:**

- планировать и создавать анимации по определенному сюжету;
- создавать мультимедийные проекты в Scratch: музыкальная открытка, мультфильм (анимация), комикс, квест, интерактивная игра, учебная презентация, учебная модель, демонстрационный эксперимент, обучающая программа и др.
- продумывать и описывать интерактивное взаимодействие для создания простейших тренажеров;
- разрабатывать диалоги персонажей мультфильма (презентации, комикса).
- записывать звук с микрофона и обрабатывать его средствами редактора Scratch;
- планировать и создавать творческие проекты в среде программирования Scratch.

## **Учащиеся будут владеть:**

- приемами разработки сценария мультфильма (анимации), презентации или комикса; записи звука для проекта.
- приемами проектирования интерфейса проекта;
- приемами выбора метода анимации для конкретной задачи;
- приемами планирования последовательности событий для создания эффекта анимации по выбранному сценарию.

Формы контроля и подведения итогов реализации программы.

Текущий контроль уровня усвоения материала осуществляется по результатам выполнения обучающимися практических заданий на занятиях.

Итоговый контроль:

1. Создание индивидуального проекта:

- Мультфильм;
- Комикс с использованием диалога;
- Создание простой игр.
- *2.* Тест по изученным темам. *Приложение 1.*

# **Учебно-тематический план**

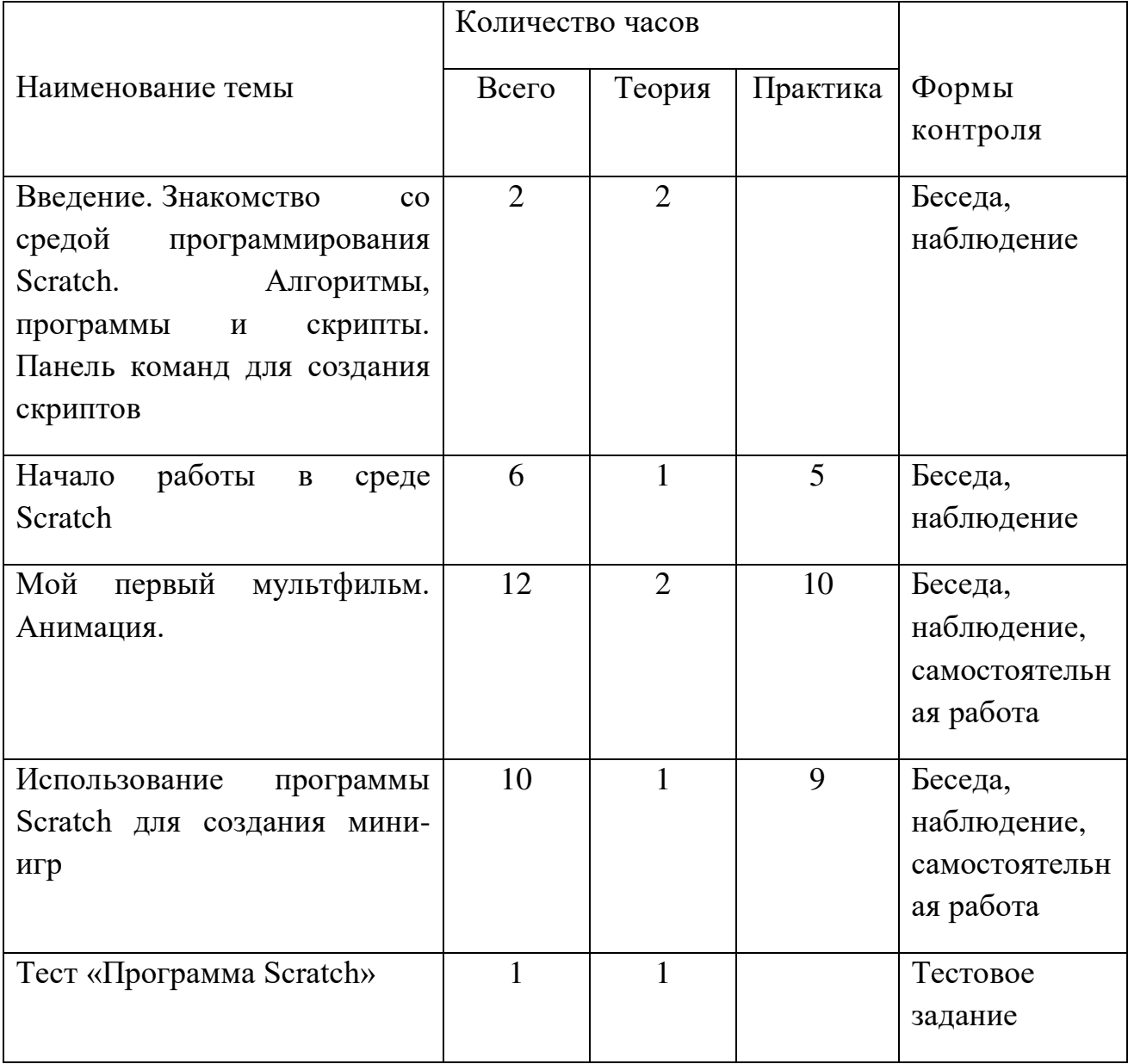

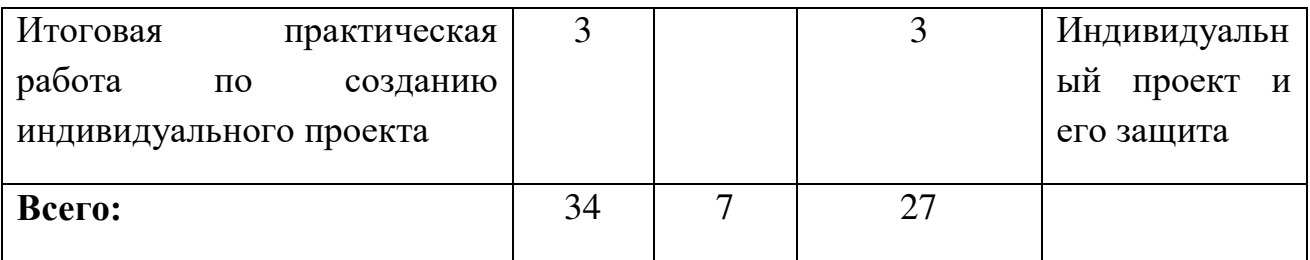

#### **Содержание учебного плана**

# **1. Введение. Знакомство со средой программирования Scratch. Алгоритмы, программы и скрипты. Панель команд для создания скриптов.**

Теория: Цели и задачи курса; влияние работы с компьютером на организм человека, его физическое состояние. Правила работы и требования охраны труда при работе на персональном компьютере, правила поведения и техники безопасности в компьютерном классе; демонстрация возможностей Scratch. Основные элементы интерфейса программы Scratch. Создание, сохранение и открытие проектов.

Практика: Знакомство с интерфейсом.Стандартный объект. Спрайты. Список спрайтов. Загрузка на сцену спрайтов из стандартной коллекции среды Scratch. Выбор случайного спрайта. Удаление спрайтов.Кнопка с зеленым флажком и ее назначение. Управление последовательностью выполнения скриптов.

## **2. Начало работы в среде Scratch.**

Теория: Алгоритмы, программы и скрипты. Интерфейс среды программирования Scratch: основное меню; сцена; спрайт; блоки команд; область скриптов. Панель команд для создания скриптов. Запуск команд из списка команд. Запуск скрипта кликом по нему в окне скриптов. Понятие анимации. Понятие скрипта. Выполнение и остановка скриптов.

Практика: Команды движения и запуска скрипта. Простая анимация движения спрайта. Примеры использования программных блоков: ДВИЖЕНИЕ: «Идти 10 шагов»; «Если на краю, оттолкнуться»; «Повернуться на … градусов»; СОБЫТИЯ: «Когда щелкнут по флажку»; УПРАВЛЕНИЕ: «Всегда». Сохранение и открытие файлов Scratch.

7

#### **3. Мой первый мультфильм. Анимация.**

Теория: Формирование на практике понимания основных терминов: сценарий, алгоритм, анимация. Основы создания анимации в Scratch. Свойства (информация) спрайта: имя, направление, стиль вращения. Закрепление изученных на предыдущем занятии команд и инструментов.

Практика: Создание первой анимации (мультфильма).

#### **4. Использование программы Scratch для создания мини-игр.**

Теория: Понятие интерактивности. Элементы интерактивности в Scratch. Анимация + Интерактивность = Игра. Простейший способ записи сценария. Примеры игр и описание их сценариев. Основы создания компьютерной игры. Практика: Создание простых игр по примерам: «Кот следит за Мячом», «Кот гоняется за Мячом».

Команды слежения за спрайтом, курсором (ДВИЖЕНИЕ: «Повернуться к (…)»; «Перейти в (указатель мышки)»). Операторы и команды управления (СОБЫТИЯ: «Когда клавиша нажата»; УПРАВЛЕНИЕ: «Всегда»). Добавление новых спрайтов. Добавление нескольких спрайтов на сцену. Скрипты разных спрайтов. Управление движением персонажа с помощью мыши. Загрузка нового фона сцены. Запуск игры в полноэкранном режиме. Как ориентироваться в командах и самостоятельно изучать их. Маленькие хитрости: что делать, если персонаж исчез со сцены? Использование команд: «Перейти в:*х*(0) *у*:(0)» (группа «ДВИЖЕНИЕ») и «Показаться» (группа «ВНЕШНОСТЬ»).

#### **5. Тест «Программа Scratch»**

Практика: выполнение итогового тестового задания с вопросами по теме: «Программа Scratch»

#### **6. Итоговая практическая работа по созданию мультфильма**

Практика: Задание для самостоятельной работы: придумать сценарий анимации и реализовать его с помощью изученных команд.

8

#### **Календарный учебный график**

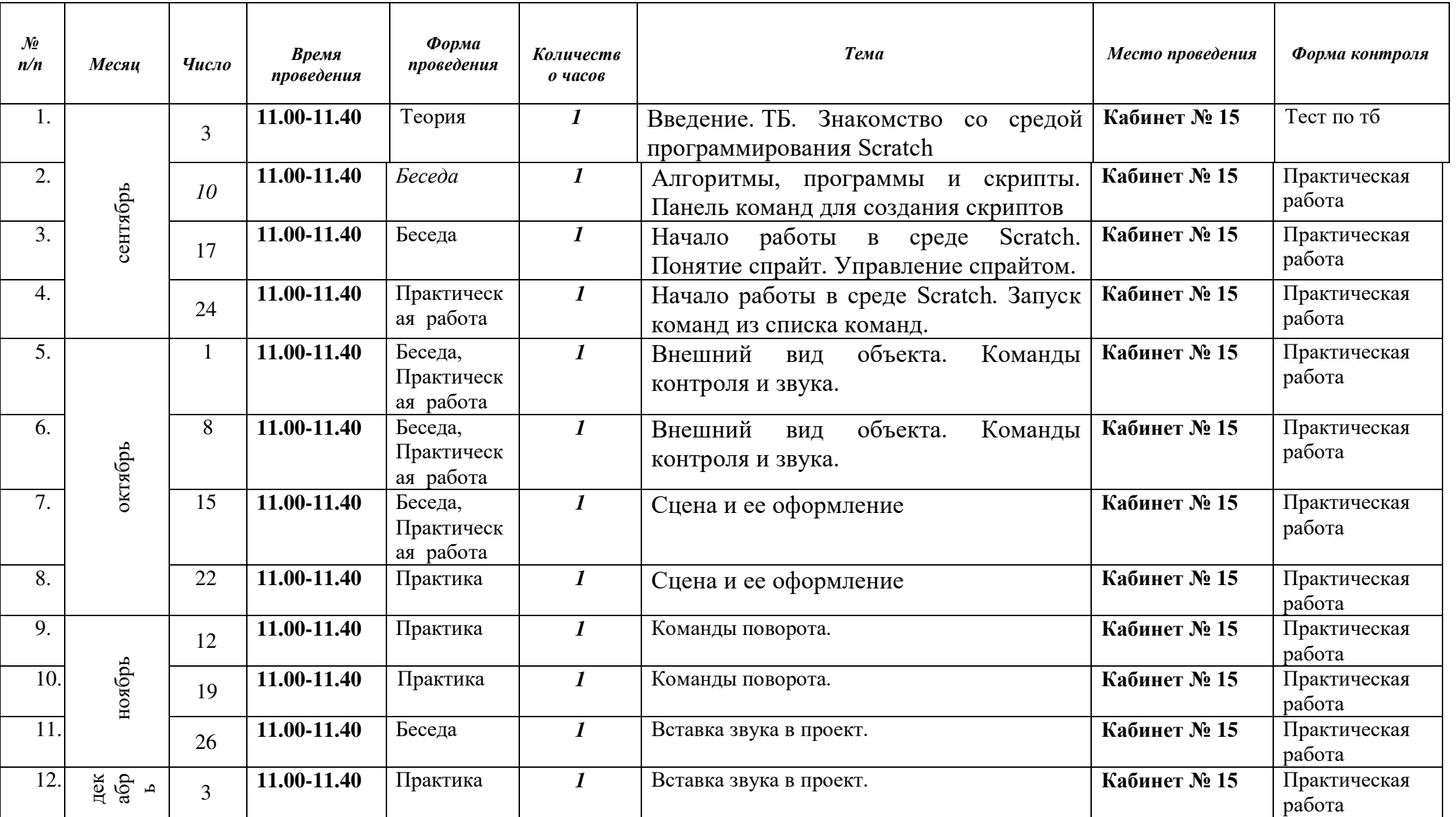

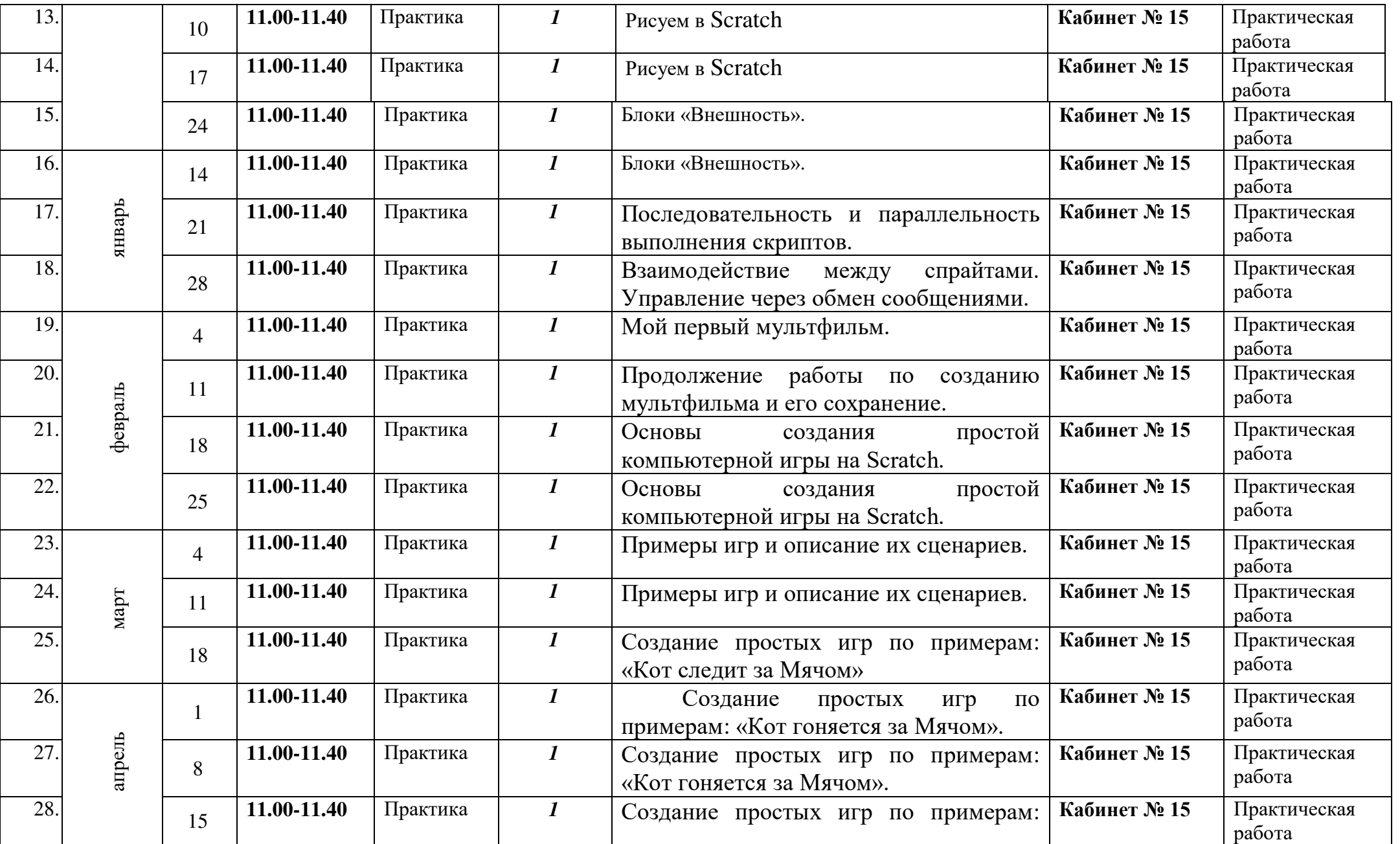

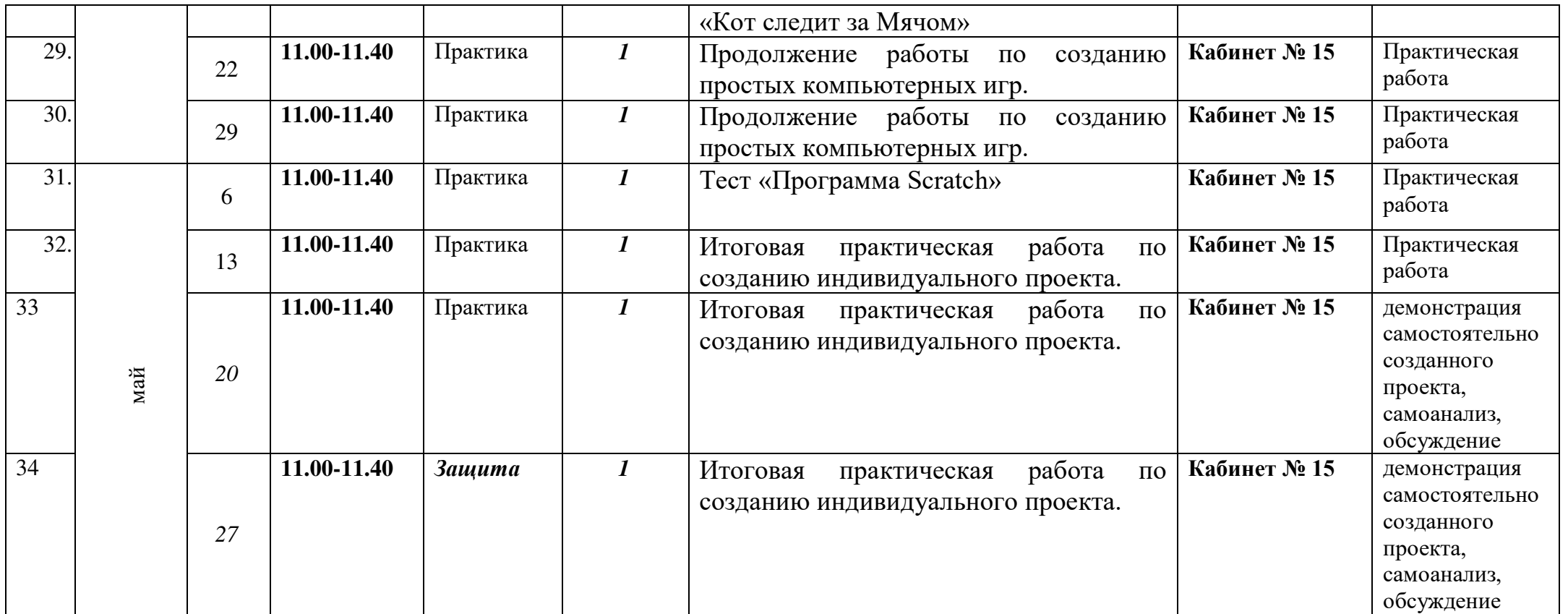

#### **Список используемой литературы и ресурсы сети Интернет для педагогов:**

1. Патаракин, Е.Д. Учимся готовить в среде Скретч (Учебно-методическое пособие) / Е.Д. Патаракин – М.: Интуит.ру, 2007.

2. Рындак, В.Г. Проектная деятельность школьника в среде программирования Scratch: учебно-методическое пособие / В. Г. Рындак, В.О. Дженжер, Л.В. Денисова [Электронный ресурс]. – Режим доступа: http://umr.rcokoit.ru/dld/metodsupport/scratch2.pdf. – Дата доступа: 15.04.2016.

3. Первин, Ю.А. Методика раннего обучения информатике: Методическое пособие для учителей начальной школы и методистов / Ю.А. Первин. Изд. 1-е/ 2-е. – М.: Бином. Лаборатория знаний, 2008.

4. Программирование для детей / К.Вордерман, Дж.Вудкок, Ш.Макаманус [и др.]; пер. с англ. С.Ломакина. – М/: Манн, Иванов и Фебер, 2015.

5. Босова, Л.Л. Методика применения интерактивных сред для обучения младших школьников программированию // Л.Л. Босова, Т.Е. Сорокина // Информатика и образование. – № 7 (256). – 2014.

6. Скретч: идея, программа, общество / Официальный сайт проекта Scratch[Электронный ресурс]. – Режим доступа: http://scratch.mit.edu/. – Дата доступа: 28.12.2017.

#### **Список используемой литературы для обучающихся и родителей:**

1. Патаракин Е. Д. Руководство для пользователя среды Scratch. Версия 0.2, 2007г.

2. Патаракин Е. Д. Учимся готовить в среде Скретч (Учебно-методическое пособие). М: Интуит.ру, 2008 г.

#### **Обеспечение программы**

В процессе реализации программы используются следующие педагогические технологии: Технология личностно-ориентированного обучения, информационно-коммуникативная технология, и здоровье сберегающая технология.

При личностно-ориентированном обучении на первое место выдвигается индивидуализация обучения - процесс раскрытия индивидуальности человека в специально организованной учебной деятельности. Ее цель состоит в том, чтобы учебно-познавательная деятельность учащихся обеспечивала их личностное самоопределение, развитие эмоционально-духовной сферы, формирование качеств. Данная технология применяется на протяжении всего учебного года при выполнении индивидуальных заданий.

ИКТ-технология раскрывается в том, что большинство заданий программы выполняется с помощью персонального компьютера и необходимых программных средств.

Под здоровье сберегающими образовательными технологиями в расширенном смысле можно понимать все те технологии, использование которых в образовательном процессе идет на пользу здоровья учащихся. Технология здоровье сбережения раскрывается через следующие методы и приемы: во время физкультминутки делаются физические упражнения для снятия общего напряжения и усталости глаз. Проводится регулярное проветривание кабинета. Наглядное пособие «Гимнастика для глаз», «Безопасность при работе за компьютером».

#### **Дидактическое обеспечение**

- средства ИКТ на занятиях (презентации, видеофильмы, обучающие игры, обучающие компьютерные программы, компьютеры, интерактивная доска, проектор);

- использование дидактического материала (карточки задания, схемы, таблицы, инструкции, практические задания);

- учебники, учебные пособия, журналы, книги;

- тематические подборки теоретического материала, игр, практических заданий;

- ресурсы сети Internet

Использование собственного презентативного материала, собственных разработанных наглядных материалов. Занятия по программе «Компьютерный дизайн» предполагают наличие инструкции по технике безопасности и разработанные правила поведения в компьютерном классе для учащихся.

#### **Материально-техническое обеспечение**

Обеспечение каждого учащегося персональным компьютером с установленными:

• операционной системой Windows, Linux или MacOS;

• Adobe AIR и офлайн-редактором Scratch (Scratch Offline Editor).

Требуется подключение к сети Интернет (минимально - компьютер учителя) и желательно наличие проектора.

Знания, умения и навыки, полученные учащимся при обучении на занятиях, **будут способствовать**:

 развитию абстрактного, алгоритмического и логического мышления;

 формированию первоначальных практических навыков работы в среде программирования Scratch;

 повышению познавательной активности, формированию познавательного интереса, развитию интеллектуального и творческого потенциала;

- формированию основ компьютерной грамотности, знаний техники безопасности;
- первоначальному пониманию основ программирования и реализации анимации, образовательных проектов и компьютерных игр;
- формированию интереса к сфере информационных технологий.

#### **Оценочные материалы.**

#### **Оценочные материалы к промежуточной аттестации**

Для определения достижения обучающимися планируемых результатов можно применять следующие методики: наблюдение, беседа, опрос, анкетирование, задания на выделение существенных признаков, задания на логические закономерности, задания проблемно-поискового характера, задания на внимание, методики самооценки, создание проектов и другие.

**Оценка и требования к содержанию проекта.** Проект должен отражать уровень теоретического осмысления предложенных в рамках данной программы тем, а также практические умения, которыми слушатели овладели в процессе обучения.

#### **Критерии оценки проекта и процедура его защиты.**

Критерии оценки проектов слушателей:

- адекватность формулировки темы, обоснование актуальности, целей и задач проекта;
- чёткое понимание сущности понятий, терминов, научных подходов, идей, которые лежат в основе разработки заявленной темы;
- реализация теоретических знаний на практике;
- наличие в работе количественных и качественных показателей успешного внедрения полученных знаний;
- качество оформления проекта;
- оригинальность, практическая значимость.

**Процедура защиты проекта.** Защита проекта проводится на заключительном занятии. Продолжительность выступления разработчика проекта – 5-7 минут.

# **Тест «Программирование на Scratch»**

**Задание:** Прочитайте вопрос и выберите один правильный ответ из предложенных ниже. За каждый верный ответ – 1 балл.

## **Вопрос 1**

Как переводится с английского название программы?

## **Варианты ответов**

- Царапка
- Котёнок
- Лисёнок

# **Вопрос 2**

Для чего предназначена программа Скретч?

## **Варианты ответов**

- Для программирования в режиме конструктора
- Для рисования мультиков
- Для написания сайтов

# **Вопрос 3**

Каких блоков нет в программе (несколько вариантов ответа)?

## **Варианты ответов**

- Движение
- Внешность
- Фигуры
- Контроль
- Сенсоры
- Картинки

# **Вопрос 4**

Что такое спрайт?

## **Варианты ответов**

- Объект программы
- Напиток
- Загадочное существо

# **Вопрос 5**

Что такое скрипт?

## **Варианты ответов**

- Звуки в программе
- Программа, по которой действует герой
- Отдельные действия спрайта

# **Вопрос 6**

Можно ли вставить песню, скачанную через Интернет, в качестве звука в программу?

# **Варианты ответов**

- $-$  Her
- Да
- Да, предварительно записав её через микрофон

# **Вопрос 7**

Можно ли рисовать спрайт самим?

# **Варианты ответов**

- $\bullet$  Да
- Нет

# **Вопрос 8**

Можно ли с помощью данной программы создавать игры?

# **Варианты ответов**

- Да
- Нет

# **Вопрос 9**

Есть ли в Скретч графический редактор?

# **Варианты ответов**

- $-$  Her
- Да

# **Вопрос 10**

Зачем спрайту нужны костюмы?

# **Варианты ответов**

- Для красоты
- Чтоб не замёрзнуть
- Для создания анимации

# ДОКУМЕНТ ПОДПИСАН<br>ЭЛЕКТРОННОЙ ПОДПИСЬЮ

#### СВЕДЕНИЯ О СЕРТИФИКАТЕ ЭП

Сертификат 603332450510203670830559428146817986133868575907

Владелец Просвирякова Ольга Анатольевна

Действителен С 18.04.2022 по 18.04.2023